*Abraão Levi dos Santos MASCARENHAS; Maria Rita VIDAL & Edson Vicente da SILVA*

*\_\_\_\_\_\_\_\_\_\_\_\_\_\_\_\_\_\_\_\_\_\_\_\_\_\_\_\_\_\_\_\_\_\_\_\_\_\_\_\_\_\_\_\_\_\_\_\_*

# **O USO DO SIG PARA DEFINIÇÃO DE ASPECTOS GEOMORFOLÓGICOS NO MÉDIO CURSO DO RIO TOCANTINS PARTE ORIENTAL DA BACIA AMAZÔNICA<sup>1</sup>**

*Abraão Levi dos Santos MASCARENHAS<sup>2</sup> Maria Rita VIDAL<sup>3</sup> Edson Vicente da SILVA<sup>4</sup>*

68

#### **Resumo**

As geotecnologias são vistas na atualidade como a ferramenta que agiliza a organização de informações georefenciadas, deve a partir do uso dessas ferramentas ponderar as técnicas de sobreposição de informações que mascaram a realidade, também é fato que os Sistemas de Informações Geográficos (SIG's) aceleram a compilação de bancos de dados que servem a elaboração dos mapas exploratórios sendo necessário uma acurasse para os produtos cartográficos que irão se seguir. A partir de dados vetoriais e *raster* disponibilizados nos bancos de dados *online* dos órgãos públicos brasileiros, elaborou-se um mapa altimétrico e um geomorfológico. A metodologia de identificação e montagem dos modelos de relevo foi balizada, principalmente pelos pressupostos de Ross (1992, 2006) e Valeriano (2008). O Software QuantumGIS na versão Lisboa foi usado como ferramenta auxiliar na confecção dos produtos cartográficos. Constatou-se que a cota altimétrica varia de (0m) zero metro a (179m) cento e setenta e nove metros, configurando-se uma depressão interplanáltica. Foram encontradas nove (09) unidades de relevo no médio Curso do rio Tocantins. Apesar de ter-se destacado a temática geomorfologia acredita-se que é necessário usar o recurso de estudos setorizados para posterior integração com os outros componentes da bacia ou mesmo da unidade de planejamento que se queira adotar.

**Palavras-Chaves:** SIG, Geomorfologia e Bacia Hidrográfica

# **USE OF GIS TO DEFINITION OF ASPECTS GEOMORPHOLOGICAL MIDDLE RIVER COURSE TOCANTINS EASTERN PART OF THE AMAZON BASIN**

#### **Abstract**

 $\overline{a}$ 

Geotechnologies are seen today as the tool that streamlines the organization of geo referenced information, from the use of these tools should consider the techniques of overlapping information that mask the reality, it is also true that Geographic Information Systems (GIS) accelerate compilation of databases that serve the preparation of maps, been necessary an improve for cartographic products that will follow. From raster and vector data available on the online databases of Brazilian public agencies, drew up two maps, one geomorphological

<sup>&</sup>lt;sup>1</sup> Trabalho desenvolvido no convênio UFPA-UFC intitulado "Estudo Integrado da Paisagem e Gestão de Bacias Hidrográficas nas Regiões Amazônica e Semiárido do Nordeste Brasileiro"

<sup>&</sup>lt;sup>2</sup> Prof. Ms. Pela Universidade Federal do Ceará, tem experiência em Geomorfologia Fluvial e Litorânea com ênfase em Geoecologia das Paisagens, Professor Universidade Federal do Sul e Sudeste do Pará (UNIFESSPA). e-mail: abraaolevi@hotmail.com

<sup>3</sup> Doutoranda em Geografia pela Universidade Federal do Ceará desenvolve pesquisa em Unidades de Conservação, Geomorfologia e Geoecologia das Paisagens. e-mail: mritavidal@yahoo.com.br

<sup>4</sup> Professor titular da Universidade Federal do Ceará (1997), tirocínio docente da Universidade Federal da Bahia e professor dos Doutorados e Mestrados em Geografia e de Desenvolvimento e Meio Ambiente (PRODEMA), da Universidade Federal do Ceará. E-mail: cacau@ufc.br

*Abraão Levi dos Santos MASCARENHAS; Maria Rita VIDAL & Edson Vicente da SILVA*

*\_\_\_\_\_\_\_\_\_\_\_\_\_\_\_\_\_\_\_\_\_\_\_\_\_\_\_\_\_\_\_\_\_\_\_\_\_\_\_\_\_\_\_\_\_\_\_\_*

and other of altimetry. The methodology of identification and assembly of relief models was based mainly by the assumptions of Ross (1992, 2006) and Valeriano (2008). The QuantumGIS software, version Lisbon was used as aid tool in the preparation of cartographic products. Was verified that the altimetry vary to (0m) zero meters to (179m) one hundred seventy-nine meters, becoming an intra-plateau depression. Were found nine (09) relief units in middle of the Tocantins River. Despite having been prominent the geomorphology theme, believes that it is necessary to use the resource of sectored studies to further integration with the other components of the basin or even the unit planning that wanted to adopt. **Key Words:** GIS, Geomorphology and Water Basin

### **USO DE SIG PARA LA DEFINICIÓN DE LOS ASPECTOS GEOMORFOLÓGICOS MEDIO DEL RÍO CURSO TOCANTINS E LA PARTE ESTE DE LA CUENCA AMAZONICA**

#### **Resumen**

Geotecnologías son vistos hoy como la herramienta que hace más eficiente la organización deinformación georefenciada, debe por el uso de estas herramientas considerar las técnicas de superposición de la información que distorsionan la realidad, también es cierto que los Sistemas de Información Geográfica (GIS) aceleran la compilación de bases de datos que sirven a la preparación de los mapas exploratorios, necesitando de una mejora en los productos cartográficos que seguirán. A partir de datos raster y vectoriales disponibles en bases de datos onlineen lasagencias del gobierno brasileños, elaboró un mapa geomorfológico y otro de altimetría. La metodología para la identificación y el montaje de modelos de relieve fue basado principalmente por los supuestos de Ross (1992, 2006) y Valeriano (2008). El Software QuantumGIS versión Lisboa fue utilizado como una herramienta auxiliar en la preparación de productos cartográficos. Se encontróque la altimetría varía de (0m) cero metros (179m)a ciento setenta y nueve metros, convirtiéndose en una depresión entre altiplanos. Fueron encontrados nueve (09) unidades de relieve en el curso medio del río Tocantins. A pesar de la geomorfología haber sido tema destacado, crees que es necesario el uso de los recursos de los estudios sectorizados para una posterior integración con los otros componentes de la cuenca o de lamisma unidad de planificación que va adoptar. **Palabras claves:** SIG, Geomorfología y Cuencas

## **INTRODUÇÃO**

Hoje com a popularização das (geo) informações e avanços dos sistemas de informações geográficas (GIS/SIG), e a inclusão dos Sistemas de Posicionamento Global (GPS) nos automóveis e em câmeras fotográficas digitais, os softwares livres criam um espaço propício para um melhor desenvolvimento da análise espacial e territorial.

A busca de ferramentas técnicas que auxiliem no entendimento dos sistemas ambientais é sempre bem vinda, desde que ela não seja apenas uma técnica "cega" e sem um caráter objetivo dentro da Ciência Geográfica. As Geotecnologias vêm se tornando uma área

*Abraão Levi dos Santos MASCARENHAS; Maria Rita VIDAL & Edson Vicente da SILVA*

*\_\_\_\_\_\_\_\_\_\_\_\_\_\_\_\_\_\_\_\_\_\_\_\_\_\_\_\_\_\_\_\_\_\_\_\_\_\_\_\_\_\_\_\_\_\_\_\_*

70

do conhecimento científico que exige cada vez mais uso de conhecimento da Cartografia Digital, do Sensoriamento Remoto, do Sistema de Posicionamento Global (GPS) e de Softwares capazes de manipulação de dados vetoriais e rasters (gráficos, tabelas, imagens).

O aprimoramento das bases técnicas e das informações no ambiente computacional tem facilitado à criação de complexos bancos de dados que podem ser acessados via a Rede Mundial de Computadores e tendem a dar o suporte inicial para pesquisas geográficas – os ajustes posteriores na base cartográfica, que devem ser gerados a partir desses bancos de dados, são realizados de acordo com a metodologia aplicada por cada pesquisador.

Daí a necessidade de uma base sólida das categorias e metodologias geográficas para que os produtos cartográficos gerados possam espelhar a realidade concreta do espaço geográfico e não simplesmente um conjunto de informações sobrepostas que não ajudam a levam ao entendimento de determinados objetos geográficos.

No caso de estudos de bacias hidrográficas, os geógrafos vêm despontando como os profissionais que tem contribuído de forma qualitativa e quantitativa aos estudos de estruturas, dinâmicas e processos das bacias hidrográficas. O planejamento de bacias hidrográficas precisa ser pensado a partir de uma visão integradora, a mesma deve se pensada como unidade físico-territorial para a integralização da gestão, participação e descentralização dos recursos hídricos.

Os sistemas de informações geográficas nos auxiliam na espacialização das formas, das configurações e na tipologia das paisagens que subsidiam a gestão ambiental para as políticas públicas nas bacias hidrográficas. Esse aparato tecnológico da qual os SIG's são portadores sustentam uma perspectiva qualitativa racionalista – por isso é necessário partir da análise geográfica como fundamental ao entendimento de bacias hidrográficas.

A presente secção visa identificar as unidades e formas de relevo a partir do mapeamento geomorfológico no médio curso do rio Tocantins parte oriental da Bacia Amazônica que é influenciada pelo aqüífero Itapecuru (JOÃO, 2013), o uso de arquivos em formato vetoriais e raster constituem a base do banco de dados fornecido pelos órgãos do governo brasileiro.

#### **METODOLOGIA**

A partir das concepções de Ross (1992 e 2006) sobre condicionantes do relevo e da necessidade de incorporação do entendimento do mesmo para fazer uso no planejamento

Revista GeoAmazônia, Belém, v. 02, n. 2, p. 68 - 78, jul./dez. 2013.

*Abraão Levi dos Santos MASCARENHAS; Maria Rita VIDAL & Edson Vicente da SILVA*

*\_\_\_\_\_\_\_\_\_\_\_\_\_\_\_\_\_\_\_\_\_\_\_\_\_\_\_\_\_\_\_\_\_\_\_\_\_\_\_\_\_\_\_\_\_\_\_\_*

físico territorial, optou-se pelas técnicas de geoprocessamento e sensoriamento remoto para a realização de manipulação de vetores (linhas, pontos, nós - *shapes*) do banco de dado *on-line* do IBGE e *Raster* (imagens) da cena SRTM disponibilizada pela EMBRAPA – Monitoramento por Satélite.

As concepções de Sistemas de Informações Geográficas estão balizadas pela teoria de Gustavo Buzai (1999;2000;2003), na qual o uso de SIG tem característica dos métodos quantitativista e racionalista – além do que o uso da análise espacial é realizada com o uso de ferramentas geotecnológicas.

O desenvolvimento quali-quantitativo dos softwares livres é responsável pela popularização desses SIG's constituindo-se em concorrência frente aos softwares licenciados, haja vista que, dependendo da necessidade do usuário, muita das vezes, não há diferenciação no produto cartográfico final.

Pensando nessa perspectiva optou-se pelo uso do Software *QuatumGIS* (Qgis) - um software livre criado em 2002, com uma plataforma Unix, Mac OS X et Windows, utilizandose de linguagem C++ com uma interface gráfica simples e reativa, distribuído sobre a Licença Pública Geral (GPL) que é um Sistema de Informação Geográfica (SIG), levando em consideração a funcionalidade que o programa oferece com muitas ferramentas de SIG via extensões de múltiplos contribuintes. (QGIS, 2012).

Entre os principais formatos suportados pelo Qgis estão as tabelas espaciais, formatos vetoriais gerais para a biblioteca OGR instaladas, que incluem os ficheiros em formato ESRI (*shapefiles*), MapInfo, STDS, GML, os formatos raster tais como GeoTiff, Erdas img., ArcInfo ASCII GRID, JPEG, PNG, entre outros, ainda cria, edita gera e exportas dados do formato GPX para os dados GPS, com conversões de outros formatos GPS verso GPX.

Os dados da missão *Shuttle Radar Topographic Mission,* popularizado com as suas iniciais SRTM (JPL, 2003), possibilitou realizar a delimitação da bacia hidrográfica e a construção do mapa altimétrico entre outras funcionalidades que imagens de sensores interfométricos proporcionam. A metodologia segue as empregadas por Valeriano (2008), Valeriano; Rossetti (2010), Oliveira *et al* (2007), Andrade *et al* (2008).

Ao se propor uma análise e gestão integrada de bacia hidrográfica deve-se, antes de mais nada, localizar, espacializar e classificar quais são as principais unidades espaciais que compõem a bacia, fazendo a relação entre espaço e as paisagens naturais, além da

*Abraão Levi dos Santos MASCARENHAS; Maria Rita VIDAL & Edson Vicente da SILVA*

*\_\_\_\_\_\_\_\_\_\_\_\_\_\_\_\_\_\_\_\_\_\_\_\_\_\_\_\_\_\_\_\_\_\_\_\_\_\_\_\_\_\_\_\_\_\_\_\_*

determinação das potencialidades das diversas unidades da bacia e por fim estabelecer as funções ecológicas e sociais. (RODRIGUEZ; SILVA; LEAL, 2011).

## **RESULTADOS E DISCUSSÕES**

Desde a década de 1960 a Mesoregião do Sudeste do Pará vem sendo impactada por políticas públicas que tem em seu bojo um caráter extremamente desenvolvimentista, materializadas pelos projetos de mineração e colonização agrosilvopastoril.

Em paralelo, com essas políticas, tem a derrubada da floresta para implementação de plantas industriais, pontes, estradas rodoviárias e de ferro. Mas recentemente, iniciou-se a duplicação da Ferrovia Carajás (ligando Parauapebas-PA à São Luis-MA) para dá prosseguimento ao escoamento de minério de ferro e ao escoamento dos produtos beneficiados pela indústria de Aço Laminado do Pará (ALPA). Dando suporte ao "desenvolvimento" dos projetos implementados na região. As intervenções hídricas, como hidrovias e barragens também, são necessárias, facilitando o fluxo de produtos e pessoas pelas hidrovias e geração de energia utilizada pelas industriais. ACÃO EM GEOGRAFIA

A ALPA tem sua planta industrial localizada as margens do Rio Tocantins – ocupando Áreas de Preservação Permanente (APP) que a princípio estavam em processo de recuperação, em consonância com os desígnios das políticas de desenvolvimento regional. O Programa de Aceleração do Crescimento (PAC) prevê recursos para a construção da hidrovia no médio curso do rio Tocantins, a magnitude desses novos projetos na região vem sendo desenvolvida ainda com o mesmo olhar da década de 1960, que via nessa região uma fronteira a ser ocupada sem levar em consideração os anseios da população local.

É bem verdade que as novas políticas de desenvolvimento na Mesoregião do Sudeste do Pará vêm imbuída da "promessa" de sustentabilidade ambiental, não aplicada na prática, haja vista que, a mitigação dos impactos não se equalizam com a exploração dos recursos naturais, que afetam sobretudo os recursos hídricos gerando conflitos de usos das mais variadas ordens.

A bacia hidrográfica do Rio Tocantins é caracterizada pela Agência Nacional das Águas (ANA) como Região hidrográfica Tocantins-Araguaia, com extensão de 757.000 km<sup>2</sup> com vazão média de 11.306 m<sup>3</sup>. (ANA, 2002). No Estado do Pará a Região do Araguaia Tocantins ocupa 10,4% da área total do Estado, com trinta e dois municípios. (PARÁ, 2005). Sendo que destes, Marabá, Nova Ipixuna e Itupiranga são os mais impactados por essas

*Abraão Levi dos Santos MASCARENHAS; Maria Rita VIDAL & Edson Vicente da SILVA*

*\_\_\_\_\_\_\_\_\_\_\_\_\_\_\_\_\_\_\_\_\_\_\_\_\_\_\_\_\_\_\_\_\_\_\_\_\_\_\_\_\_\_\_\_\_\_\_\_*

73

grandes intervenções ocorridas desde a década de 1970 até o período atual. Juntos, esses três municípios têm uma área total de 24.572,63 km<sup>2</sup> (IDESP, 2012) com uma população estimada em 299,534 habitantes, (IBGE, 2010) que sofrem de forma direta as intervenções dos megas projetos implementados na região (Figura 01).

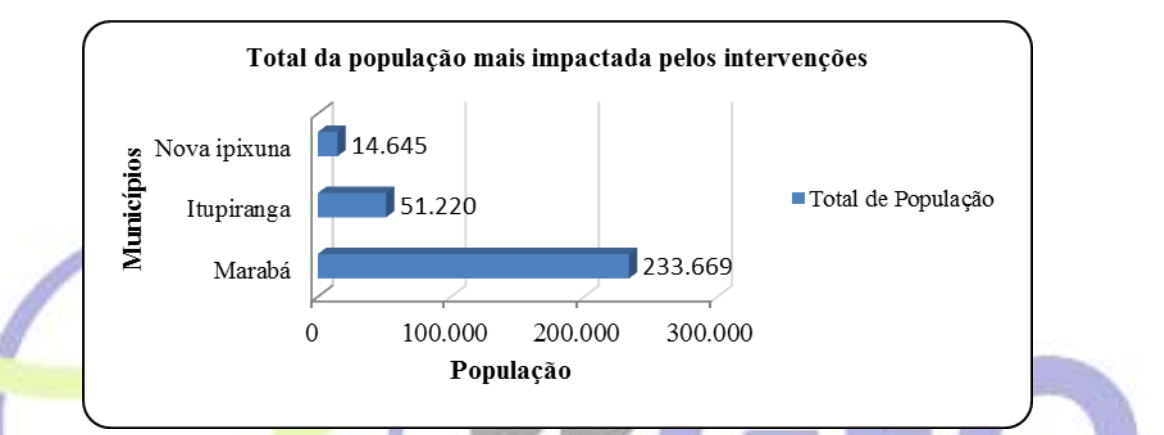

**Figura 01** – População total dos principais municípios afetados pelas intervenções na microbacia do Tocantins **Fonte:** IBGE (2010) Organização do Autor (2013).

# PÓS-GRADUACÃO EM GEOGRAFIA

Constata-se a necessidade de ampliar os estudos e pesquisas qualitativas de cunho integrado, com intuito de subsidiar as tomadas de decisões para a gestão da Bacia hidrográfica do médio curso do Rio Tocantins, mais precisamente nos municípios de Marabá, Itupiranga e Nova Ipixuna, territórios municipais impactados diretamente pelos novos projetos empreendidos regionalmente.

Para a definição da microbacia do rio Tocantins foi utilizado quatro cenas da SRTM (MIRANDA, 2005): SB 22 X A; SB 22 X B; SB 22 X C; SB 22 X D, associando-as a uma escala de cores para a representação das cotas altimétricas do relevo e o uso das técnicas de sensoriamento remoto da cena para a extração das curvas de níveis com equidistância de 50 metros, dando bons resultados em escalas até 1:50.000 (Figura 02).

Na composição do mapa foi possível identificar quatro classes de curvas níveis, nas cenas de 0 metro, 50m, 100m, 200m metros, ficando a média do terreno estabelecida em 179 metros, estando, portanto de acordo com a unidade geomorfológica depressão do Araguaia descrita por Ross (2006), onde encontram-se amplas colinas, podendo ser identificados vales pouco entalhados que formam o conjunto da planície fluvial do rio Tocantins.

*Abraão Levi dos Santos MASCARENHAS; Maria Rita VIDAL & Edson Vicente da SILVA*

*\_\_\_\_\_\_\_\_\_\_\_\_\_\_\_\_\_\_\_\_\_\_\_\_\_\_\_\_\_\_\_\_\_\_\_\_\_\_\_\_\_\_\_\_\_\_\_\_*

74

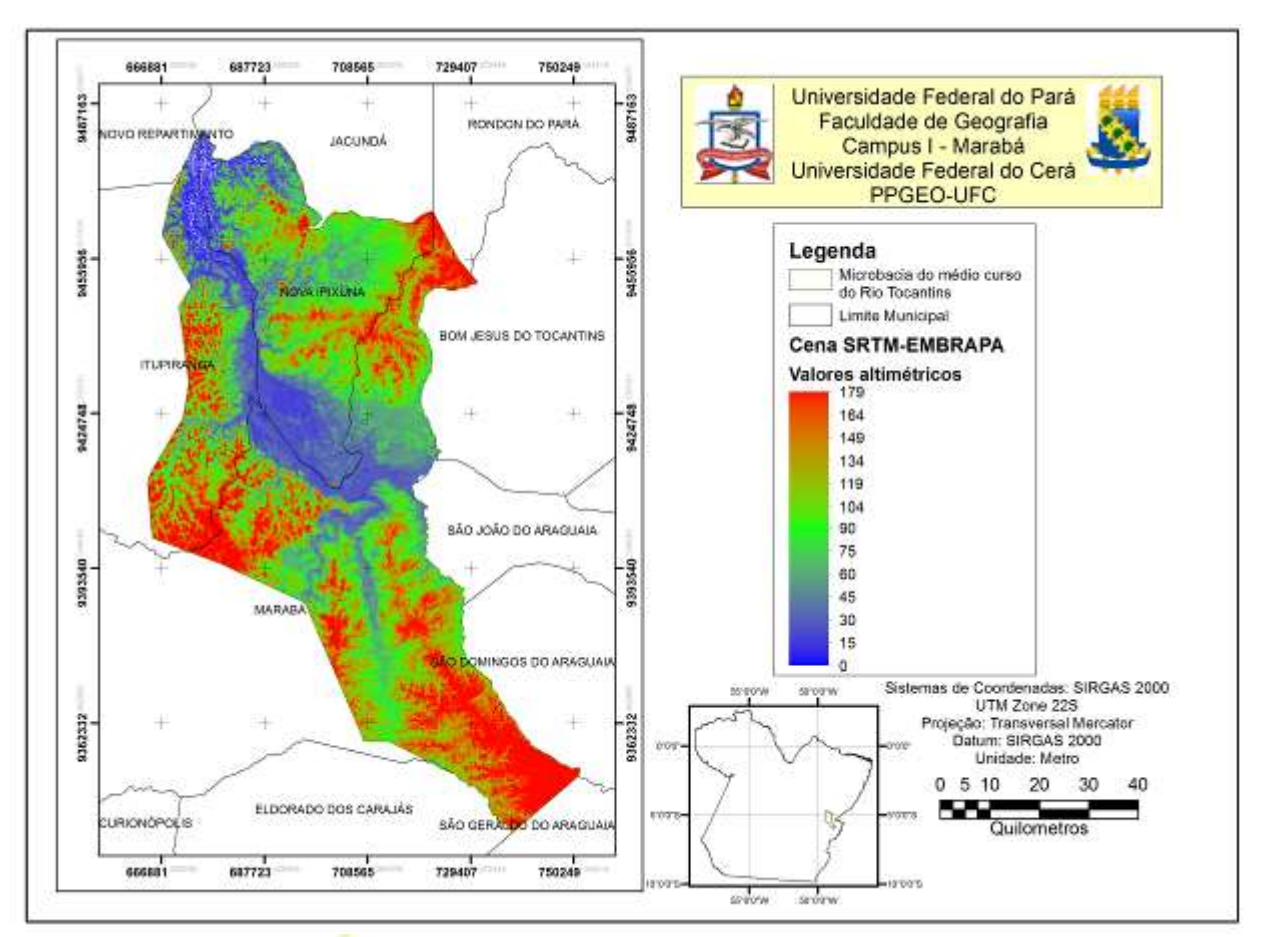

**Figura 02** – Mapa de Altimetria do médio curso do rio Tocantins. **Fonte:** Vidal e Mascarenhas (2013).

A sobreposição dos dados vetoriais do IBGE foram úteis para a análise das formas de relevo em escala local e, a possibilidade de extrair informações da própria cena SRTM (2005), obtendo-se assim um total de nove unidades de relevo no médio Curso do rio Tocantins. (Figura 03).

Para o IBGE (2010) os modelados do relevo podem ser classificados do tipo acumulativo, aplainado e dissecado – para a área em destaque no mapa, pode se identificado duas unidades de acumulação, uma unidades de aplainamento e seis unidades de dissecação que diferi entre si através da densidade e da profundidade do relevo.

A acumulação da planície fluvial (Apf) se caracteriza pelas áreas planas, cartografadas em tons de verde, essas áreas estão suscetíveis a inundações periódicas de sedimentos eminentemente aluvionares depositados pelo rio em seu processo de retrabalhamento e transporte de sedimentos.

*Abraão Levi dos Santos MASCARENHAS; Maria Rita VIDAL & Edson Vicente da SILVA*

*\_\_\_\_\_\_\_\_\_\_\_\_\_\_\_\_\_\_\_\_\_\_\_\_\_\_\_\_\_\_\_\_\_\_\_\_\_\_\_\_\_\_\_\_\_\_\_\_*

75

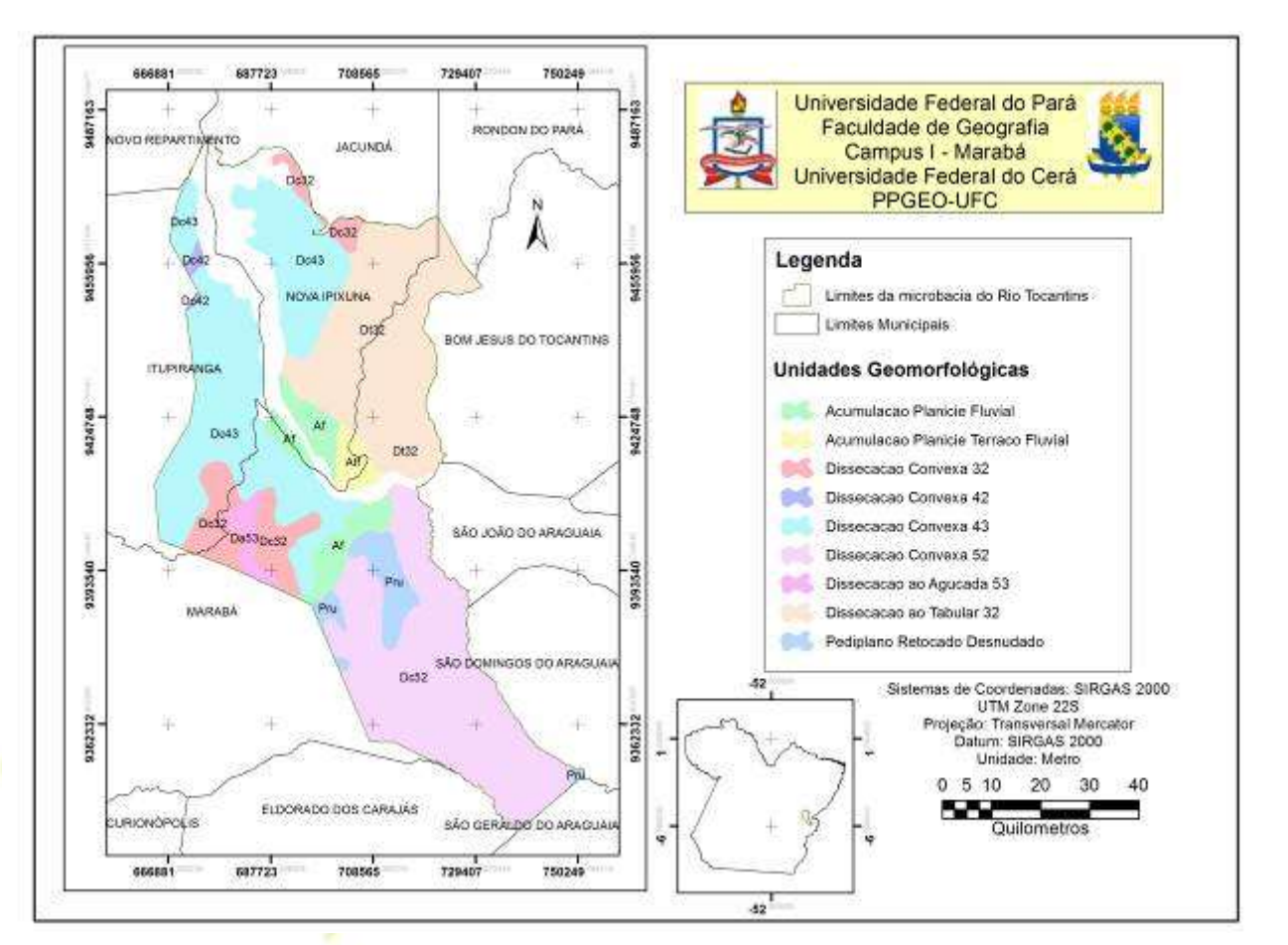

**Figura 03** – Mapa Geomorfológico das principais formas de relevo do médio curso do rio Tocantins.

**Fonte:** Vidal e Mascarenhas (2013)

A Acumulação do terraço e planície fluvial (Atf) está representada na cor amarela claro correspondendo ás áreas que são periodicamente alagadas, que pode apresentar alongados depósitos de areia (cordões arenosos) e meandros abandonados em sua extensão, esses terraços podem apresentar pontos altimétricos por volta de 200 metros.

Para as unidades de relevo que apresentam modelos de dissecação na área, não há uma nítida obediência ao controle estrutural, foram definidas pela combinação das variáveis formas de topo, densidade de drenagem e aprofundamento das incisões. (IBGE, 2010). A densidade varia entre muito fina (representada pelo número cinco – 5) e grosseira (representada pelo número dois – 2), enquanto que o aprofundamento da dissecação estar entre fraca (2) e média (3).

*Abraão Levi dos Santos MASCARENHAS; Maria Rita VIDAL & Edson Vicente da SILVA*

*\_\_\_\_\_\_\_\_\_\_\_\_\_\_\_\_\_\_\_\_\_\_\_\_\_\_\_\_\_\_\_\_\_\_\_\_\_\_\_\_\_\_\_\_\_\_\_\_*

# **CONSIDERAÇÕES FINAIS**

Sabe-se que a bacia hidrográfica como unidade físico-territorial é a unidade básica para o planejamento e gestão dos recursos hídricos, desse modo, torna-se um grande desafio para as pesquisas na Mesoregião do Sudeste do Pará, devido a grande extensão drenadas por esses sistemas fluviais, além dos usos múltiplos apresentados em toda a sua calha fluvial.

Pesquisas de cunho mais qualitativas pelos próximos anos devem ajudar às tomadas de decisões e a efetiva gestão integrada no médio curso da Bacia Hidrográfica do Rio Tocantins que abrange os municípios de Marabá, Itupiranga e Nova Ipixuna.

Os estudos setoriais devem ser levando em consideração apenas como recurso didático sendo necessário integrar os vários dados em uma totalidade sistêmica que possam garantir o conhecimento da estrutura, dinâmica, processos e estados da Bacia hidrográfica ou mesmo de outra unidade de planejamento que possa ser utilizada.

Nesse sentido o mapeamento da altimetria associada à forma da bacia permite aferir o comportamento hidrológico (drenagem) e, consequentemente analisar os índices de dissecação do relevo, fator esse responsável pelo aparecimento das colinas e da imensa planície de inundação onde podemos destacar um conjunto de meandros abandonados – conhecido como paleocanal do Tocantins.

O mapa de geomorfológico mostrou que esse trecho do Tocantins tem um caráter plano não ultrapassando a cota de sessenta metros (60m), ou seja é uma área de intensa acumulação fluvial –os sedimentos são depositados nas margens do rio Tocantins e no período de estiagem expõem bancos de areias que, erroneamente são chamado de *praias* utilizados como ponto de recreação.

Hidrologicamente a área forma um conjunto de rios, onde os principais são representados pelos Itacaiunas, Sororó, Tocantins e Araguaia formando essa extensa planície fluvial rodeadas por planaltos dissecados, pedimentados e tabulares, da qual a atividade agropecuária se faz presente como agente do acelerado processo de erosão, fator que influencia diretamente nas formas deposicionais coluvionares e aluvionares.

Contudo, esses processos não são possíveis de serem analizados sem o uso das geotecnologias, pois carecem de um numeroso banco de dados geoferenciados. Os sistemas de informações georeferenciadas permitem construir modelos espaciais que podem gerar

*Abraão Levi dos Santos MASCARENHAS; Maria Rita VIDAL & Edson Vicente da SILVA*

*\_\_\_\_\_\_\_\_\_\_\_\_\_\_\_\_\_\_\_\_\_\_\_\_\_\_\_\_\_\_\_\_\_\_\_\_\_\_\_\_\_\_\_\_\_\_\_\_*

mapas temáticos e criação de modelos digitais de terreno (MDT) que subsidiarão as tomadas de decisões.

Os estudos integrados ainda permitem subsidiar a formulação de leis que ordenem as formas de uso e ocupação na bacia hidrográfica, permitindo gerenciar os possíveis conflitos pela demanda dos recursos hídricos – assim, na atualidade muitos estudos de natureza integrada permitem aos estados pensarem legislações específicas para o ordenamento territorial das unidades da federação.

# **REFERÊNCIAS BIBLIOGRÁFICAS**

ANDRADE *et al.* Caracterização morfométrica e pluviométrica da bacia do Rio Mando-MT. *Geociência.* UNESP, São Paulo. v. 27, n 2, 2008.

BUZAI. Gustavo D. *Geografia Global: o paradigma geotecnológico y el espacio interdisciplinario em la interpretación del mundo del sigloXXI*. Lugar editorial SA. Buenos Aires, 1999. PROGRAMA DE

\_\_\_\_\_\_. *La exploración geodigital.* Lugar editorial SA. Buenos Aires, 2000.

\_\_\_\_\_\_. *Mapas socialies urbanos.* Lugar editorial SA. Buenos Aires, 2003.

IBGE. *Mapa de Geomorfologia do Estado do Pará*. 2010

JOÃO, Xafi da Silva Jorge. *Geodiversidade do estado do Pará* / Organização Xafi da Silva Jorge João, Sheila Gatinho Teixeira, Dianne Danielle Farias Fonseca. - Belém: CPRM, 2013.

LEAL. Antonio Cezar. Gestão das águas e planejamento ambiental na UGRH Paranapanema – Brasil: estudos e desafios. In: VII SEMINÁRIO LATINO-AMERICANO DE GEOGRAFIA FÍSICA. Anais...Manaus, 2012.

MIRANDA, E. E. de; (Coord.). Brasil em Relevo. Campinas: Embrapa Monitoramento por Satélite, 2005. Disponível em: <http://www.relevobr.cnpm.embrapa.br>. Acesso em: 15 jun. 2013.

OLIVEIRA. Sandro Nunes *et al*. Delimitação automática de bacias de drenagens e análise multivariada de atributos morfométricos usando modelo digital de elevação Hidrologicamente corrigido. *Revista Brasileira de Geomorfologia* - Ano 8, nº 1, 2007

RODRIGUEZ; SILVA e LEAL. *Planejamento Ambiental em Bacias Hidrográficas*. In: SILVA. E. V.; RODRIGUEZ. J. M. M.; MEIRELES. A. J. A. (Orgs) Planejamento ambiental em Bacias Hidrográficas. Tomo 1 Planejamento e Gestão de Bacias Hidrográficas. 2011

77

*Abraão Levi dos Santos MASCARENHAS; Maria Rita VIDAL & Edson Vicente da SILVA*

*\_\_\_\_\_\_\_\_\_\_\_\_\_\_\_\_\_\_\_\_\_\_\_\_\_\_\_\_\_\_\_\_\_\_\_\_\_\_\_\_\_\_\_\_\_\_\_\_*

RODRIGUEZ; SILVA, 2009. *Educação Ambiental e Desenvolvimento Sustentável:* problemática, tendências e desafios. Fortaleza, Brasil: EDUFC, 2009

RODRIGUEZ *et el. Geoecologia das Paisagens*: uma Visão Geossistêmica da Análise Ambiental. Fortaleza, Brasil: EDUFC, 2004

ROSS. J. L. S. O registro cartográfico dos fatos geomorfológicos e a questão da taxonomia do relevo. In: *Revista do Departamento da USP*, São Paulo, 1992.

\_\_\_\_\_\_. *Ecogeografia do Brasil: subsídio para o planejamento ambiental*, São Paulo, Oficina de Texto, 2006.

QGIS. Manuel de Utilisateur, versão 1.7.2 "Wroclaw". In: http://qgis.osgeo.org/ documentation/manuals.html. acessado em 30 de abril, 2012.

VALERIANO. Márcio de Morisson. *Topodata: guia para utilização de dados geomorfológicos locais*. Projeto de Produtividade em Pesquisa "Modelagem de dados topográficos SRTM", CNPq, processo nº 306021/2004-8 (NV); INPE; São José dos Campos; 2008. PROGRAMA DE

\_\_\_\_\_\_; ROSSETTI. Dilce de Fátima. *Topodata: seleção de coeficientes geoestatísticos para o refinamento unificado de dados SRTM, Pesquisa "Desenvolvimento de aplicações de dados topográficos SRTM"*, CNPq, processo n\_ 307530/2008-6(NV); INPE; São José dos Campos, 2010.

> Artigo Recebido em: 12 de julho de 2013. Artigo Aprovado em: 14 de setembro de 2013.